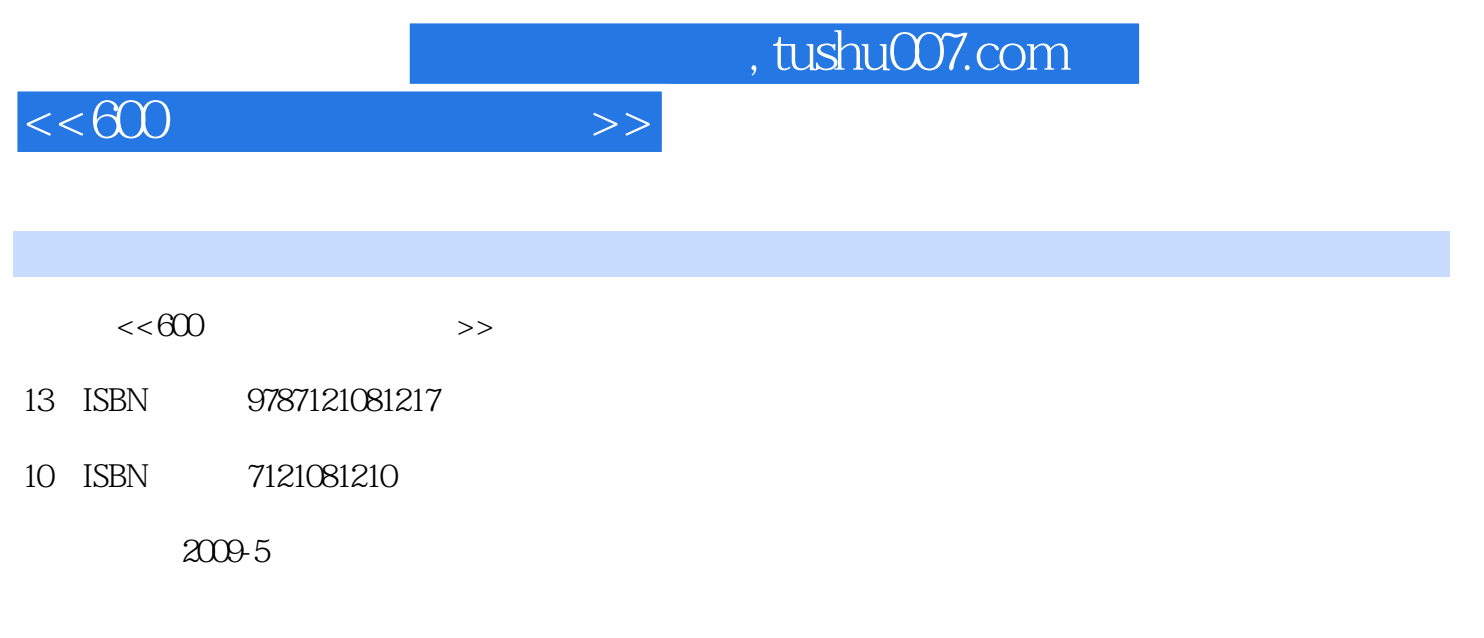

页数:269

PDF

更多资源请访问:http://www.tushu007.com

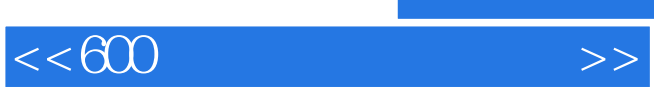

 $\alpha$ 

 $\mathcal{Y}$ 

 $\frac{a}{\sqrt{a}}$ 

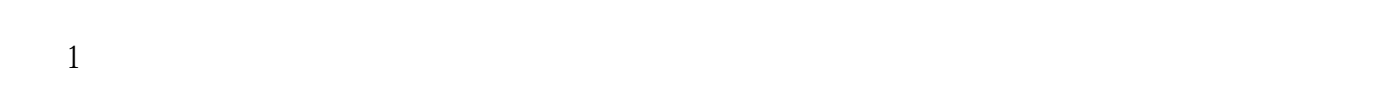

 $2$ 

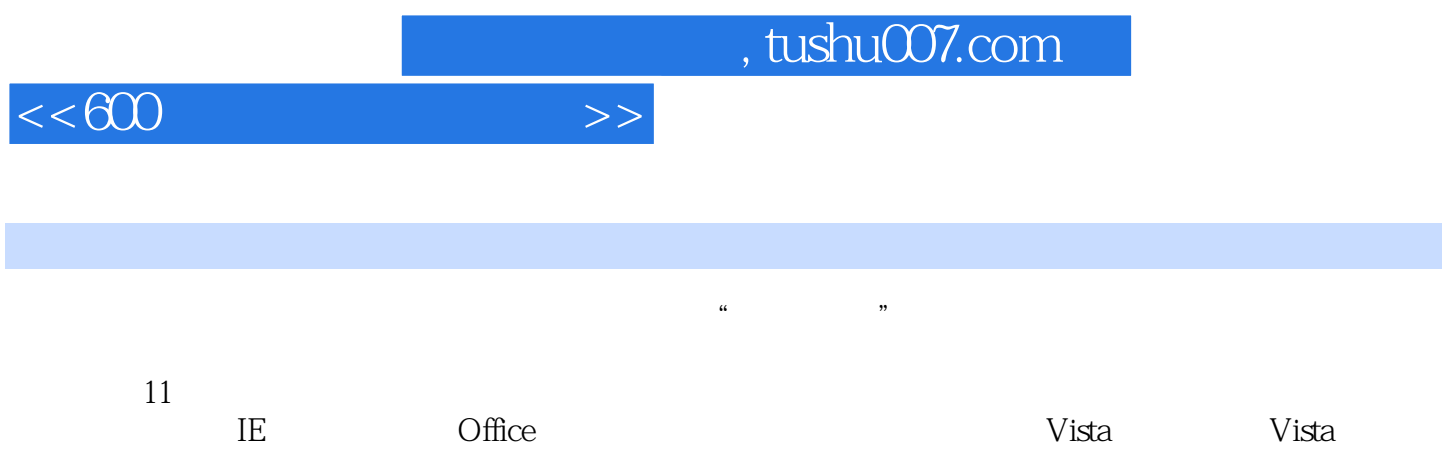

 $600$  2  $60$ 

 $\odot$  600  $\odot$  2

## $,$  tushu007.com

 $<< 600$ 

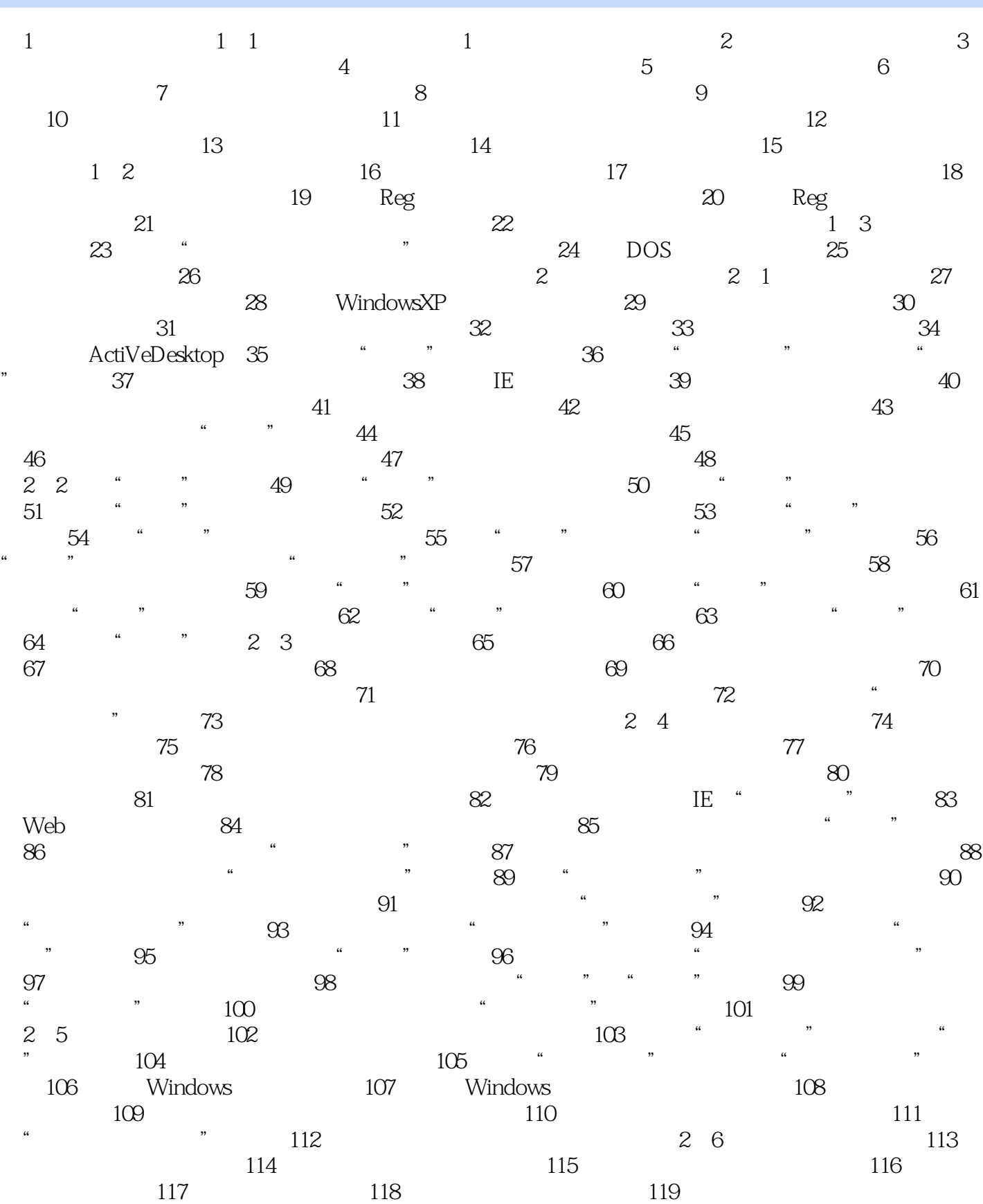

 $,$  tushu007.com

## $<< 600$

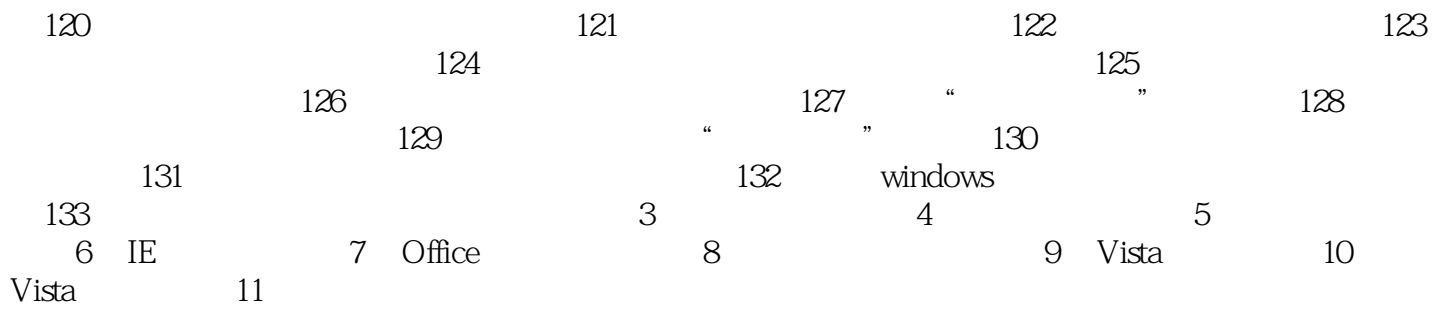

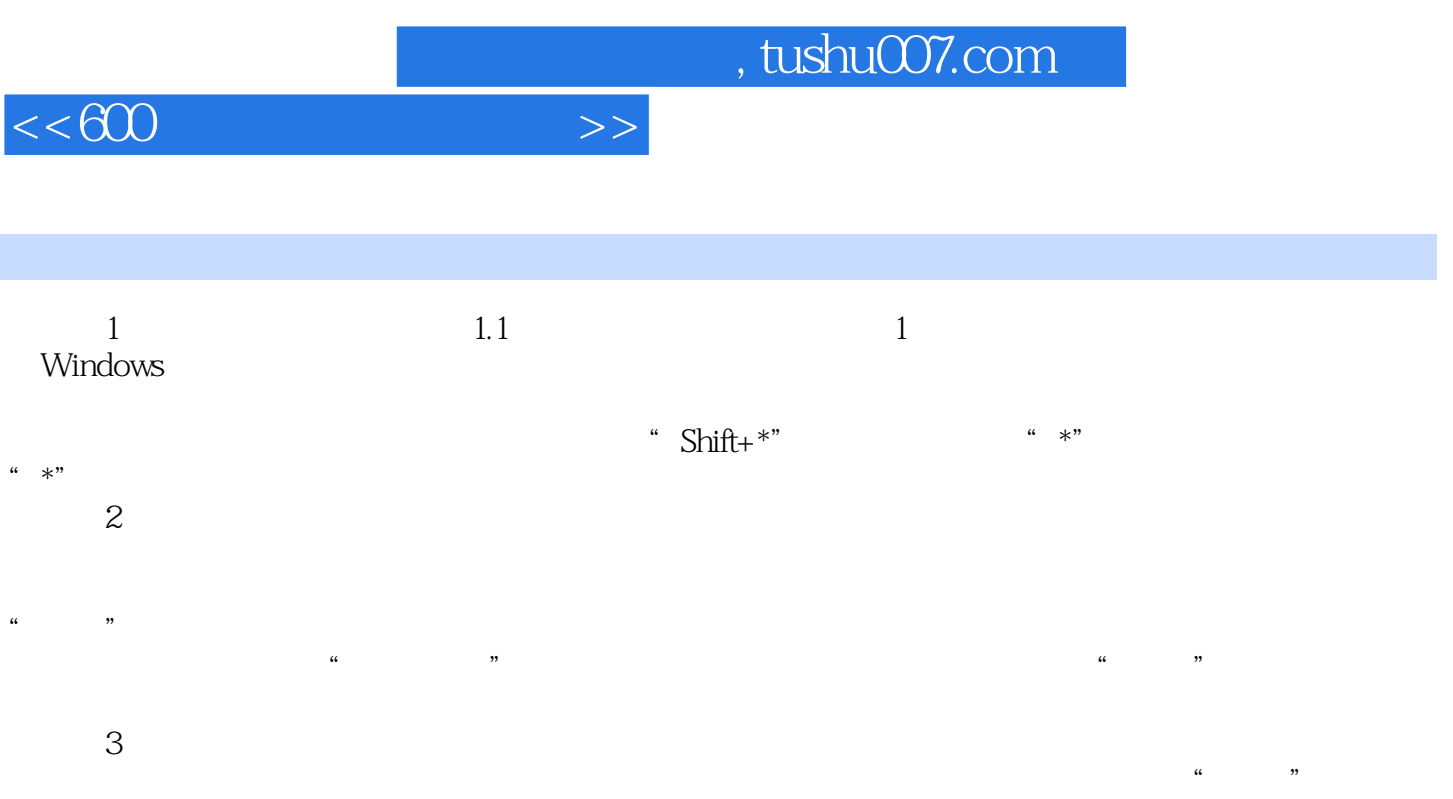

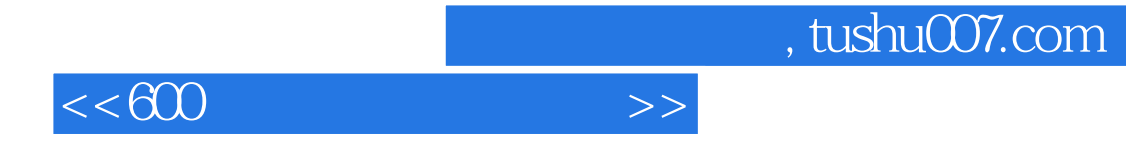

 $\epsilon$  600  $\epsilon$ 

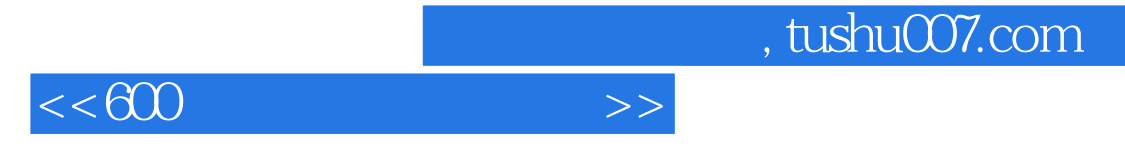

本站所提供下载的PDF图书仅提供预览和简介,请支持正版图书。

更多资源请访问:http://www.tushu007.com